### **Principled Programming**

Introduction to Coding in Any Imperative Language

### Tim Teitelbaum

*Emeritus Professor Department of Computer Science Cornell University*

### **Cellular Automata**

We illustrate two-dimensional arrays, and enumerations over them, using the examples of Cellular Automata and the Game of Life.

Cellular Automata model the Universe as a rectangular grid of *cells*, each in a given *state*. Time progresses in discrete steps. On each clock tick, each cell simultaneously decides what state to enter based on its current state and the current states of its neighbors. Each cell makes its decision independently, but all cells follow the same rules.

The Game of Life is a particular Cellular Automaton that models birth and death.

Systematic top-down development of an entire program is illustrated. Deeply-nested **for**statements in the code arise naturally as a consequence of stepwise refinement, but are readily understood.

Class CellularAutomaton models the notion of a Cellular Automaton.

```
/* A cellular automaton. */
class CellularAutomaton {
    } /* CellularAutomaton */
```

```
☞ Program top-down, outside-in.
```
The simulation is implemented as method main.

```
/* A cellular automaton. */
class CellularAutomaton {
    /* Simulate a cellular automaton. */
    static void main() {
      } /* main */
    } /* CellularAutomaton */
```
<sup>☞</sup> **Program top-down, outside-in.**

Adopt the general-iteration pattern that first initializes, and then iteratively updates.

```
/* A cellular automaton. */
class CellularAutomaton {
    /* Simulate a cellular automaton. */
    static void main() {
       /* Create the initial Universe and display it. */
       /* Simulate and display remaining generations. */
       } /* main */
    } /* CellularAutomaton */
```
☞ **Master stylized code patterns, and use them.**

Opt to simulate a finite number of generations.

```
/* A cellular automaton. */
class CellularAutomaton {
   /* Simulate a cellular automaton. */
   static void main() {
       /* Create the initial Universe and display it. */
          Initialize();
          Display();
       /* Simulate and display remaining generations. */
          for (generation=1; generation<=LAST_GEN; generation++) {
             NextGeneration();
             Display();
 }
      \} /* main */
    } /* CellularAutomaton */
```
Create stubs for methods on autopilot.

```
/* A cellular automaton. */
class CellularAutomaton {
    ...
    /* Create the initial Universe. */
    static void Initialize() { } /* Initialize */
    /* Display the Universe. */
    static void Display() { } /* Display */
    /* Update Universe to be the next generation. */
    static void NextGeneration() { } /* NextGeneration */
    ...
    } /* CellularAutomaton */
```
☞ **Defer challenging code for later; do the easy parts first.**

Declare and specify the data representation.

```
/* A cellular automaton. */
class CellularAutomaton {
   ...
   static final int M = 6; // Height of Universe.
   static final int N = 20; // Width of Universe.
   static int old[][] = new int[M][N]; // old Universe.
   static int next[][] = new int[M][N]; // next Universe.
   static final int LAST_GEN = 50; // Last generation.
   static int generation; // Generation number. 
   ...
   } /* CellularAutomaton */
```
☞ **Minimize use of literal numerals in code; define and use symbolic constants.**

Declare and specify the data representation.

```
/* A cellular automaton. */
class CellularAutomaton {
   ...
   static final int M = 6; // Height of Universe.
   static final int N = 20; // Width of Universe.
   static int old[][] = new int[M][N]; // old Universe.
   static int next[][] = new int[M][N]; // next Universe.
   static final int LAST_GEN = 50; // Last generation.
   static int generation; // Generation number. 
   ...
   } /* CellularAutomaton */
```
- -

☞ **Introduce program variables whose values describe "state".**

Output is displayed by a standard row-major-order traversal, with newlines at row ends.

```
/* Display Universe old[][] as an M-by-N grid. */
static void Display() {
   System.out.println( "Generation: " + generation );
   for (int r=0; r<M; r++) {
       for (int c=0; c<N; c++) System.out.print( old[r][c] + " " );
      System.out.println();
 }
    } /* Display */
```
#### ☞ **Master stylized code patterns, and use them.**

Instance of the standard compute-use pattern.

```
/* Update old[][] to be the next generation of the Universe. */static void NextGeneration() {
   /* Determine each state of next[][] as F(old[][] states). */
   /* Swap old[][] and next[][] Universes. */
   } /* NextGeneration */
```
☞ **Master stylized code patterns, and use them.**

#### ☞ **Master stylized code patterns, and use them.**

Standard row-major-order traversal for determining new states of each cell of next.

```
/* Update old[][] to be the next generation of the Universe. */static void NextGeneration() {
   /* Determine each state of next[][] as F(old[][] states). */
       for (int r=0; r<M; r++)
          for (int c=0; c<N; c++)
            /* next[r][c] = F( old[r][c] and its neighbors ); */
   /* Swap old[][] and next[][] Universes. */
    } /* NextGeneration */
```
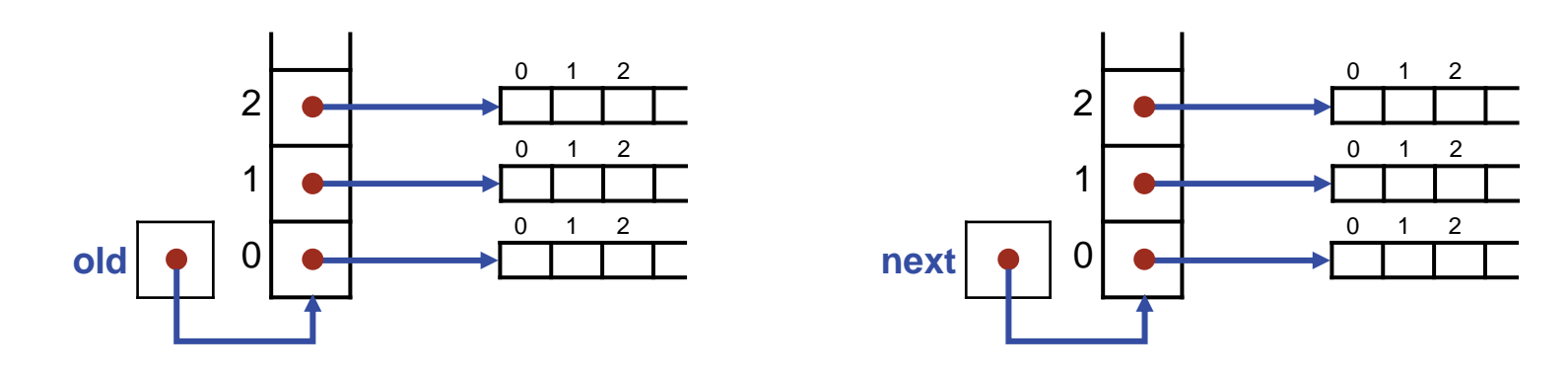

#### ☞ **Master stylized code patterns, and use them.**

#### Standard code for swap, albeit whole Universes old and next are swapped in constant time.

```
/* Update old[][] to be the next generation of the Universe. */static void NextGeneration() {
   /* Determine each state of next[][] as F(\text{old}[\cdot][] states). */
       for (int r=0; r<M; r++)
           for (int c=0; c<N; c++)
             /* next[r][c] = F( old[r][c] and its neighbors ); */ /* Swap old[][] and next[][] Universes. */
       int temp[][] = old; old=next; next=temp;
    } /* NextGeneration */
        2
        1
        0
                      0 1 2
old
                      0 1 2
                    0 \quad 1 \quad 22
                                             1
                                             \Omega1 \quad 2next
                                                         0 1 2
                                                          0 1 2
```
**Game of Life.** A Cellular Automaton in which each cell is either dead or alive.

In each generation:

- Each live cell with 2 or 3 live neighbors lives on to the next generation (life) otherwise it dies (death).
- Each dead cell with 3 live neighbors comes alive in the next generation (birth) otherwise it remains dead.

Each cell is either dead or alive, so specialize the Universes as Boolean 2-D arrays.

```
/* A cellular automaton. */
class CellularAutomaton {
   ...
   static final int M = 6; // Height of Universe.
   static final int N = 20; // Width of Universe.
   static boolean old[][] = new boolean [M][N]; // cell true iff alive.
   static boolean next[][] = new boolean [M][N]; // cell true iff alive.
  static final int LAST GEN = 50; \frac{1}{2} Last generation.
   static int generation; // Generation number. 
   ...
   } /* CellularAutomaton */
```
☞ **Choose representations that by design don't have nonsensical configurations.**

Specialize the output by compactly rendering dead as "\_" and alive as "X".

```
/* Display Universe old[][] as an M-by-N grid. */
static void Display() {
   System.out.println( "Generation: " + generation );
   for (int r=0; r<M; r++) {
       for (int c=0; c<N; c++) 
          if ( old[r][c] ) System.out.print( "X" );
          else System.out.print( "_" );
       System.out.println();
 }
    } /* Display */
```
Specialize the cell update as an instance of the standard compute-use pattern.

```
/* Update old[][] to be the next generation of the Universe. */static void NextGeneration() {
  /* Determine each state of next[][] as Life(old[]] states). */
      for (int r=0; r<M; r++)
         for (int c=0; c<N; c++) {
            /* Let liveNeighbors be number alive around old[r][c]. */
           /* Set next[r][c] according to the birth and death rules. */ }
  /* Swap old[][] and next[][] Universes. */ int temp[][] = old; old=next; next=temp;
    } /* NextGeneration */
```
☞ **Master stylized code patterns, and use them.**

/\* Update old[][] to be the next generation of the Universe.  $*/$ **static void** NextGeneration() {

```
/* Determine each state of next[][] as Life(old[][] states). */ for (int r=0; r<M; r++)
         for (int c=0; c<N; c++) {
           /* Let liveNeighbors be number alive around old[r][c]. */ int liveNeighbors = 0;
              for (int dr=-1; dr<=+1; dr++)
                  for (int dc=-1; dc<=+1; dc++)
                     if ( (dr!=0||dc!=0) && old[r+dr][c+dc] )
                        liveNeighbors++;
           /* Set next[r][c] according to the birth and death rules. */ }
   /* Swap old[][] and next[][] Universes. */
      int temp[][] = old; old=next; next=temp;
   } /* NextGeneration */
```
/\* Update old[][] to be the next generation of the Universe.  $*/$ **static void** NextGeneration() {

```
/* Determine each state of next[][] as Life(old[][] states). */ for (int r=0; r<M; r++)
         for (int c=0; c<N; c++) {
            /* Let liveNeighbors be number alive around old[r][c]. */
               int liveNeighbors = 0;
              for (int dr=-1; dr<=+1; dr++)
                   for (int dc=-1; dc<=+1; dc++)
                      if ( (dr!=0||dc!=0) && old[r+dr][c+dc] )
                         liveNeighbors++;
            /* Set next[r][c] according to the birth and death rules. */ if ( old[r][c] ) /* Currently live. */
                   if ( liveNeighbors==2 || liveNeighbors==3 )
                    next[r][c] = true; else next[r][c] = false;
               else /* Currently dead. */
                   if ( liveNeighbors==3 ) next[r][c] = true;
                  else next[r][c] = false;
 }
   /* Swap old[][] and next[][] Universes. */
      int temp[][] = old; old=next; next=temp;
   } /* NextGeneration */
```
To prevent the subscripts going out of bounds

**going** 

 $\circ$  $n<sub>1</sub>$  $Q<sub>t</sub>$  $\sigma$ 

ouno

cripts

ටි

prevent

the

SU Sq

/\* Update old[][] to be the next generation of the Universe.  $*/$ **static void** NextGeneration() { /\* Determine each state of next[][] as Life(old[][] states).  $*/$  **for** (**int** r=0; r<M; r++) **for** (**int** c=0; c<N; c++) { /\* Let liveNeighbors be number alive around old[r][c].  $*/$  **int** liveNeighbors = 0; **for** (**int** dr=-1; dr<=+1; dr++) **for** (**int** dc=-1; dc<=+1; dc++) **if** ( (dr!=0||dc!=0) && old[r+dr][c+dc] ) liveNeighbors++; /\* Set next[r][c] according to the birth and death rules.  $*/$ **if** ( old[r][c] ) /\* Currently live. \*/

```
 if ( liveNeighbors==2 || liveNeighbors==3 )
```

```
 next[r][c] = true;
 else next[r][c] = false;
```

```
 else /* Currently dead. */
```

```
 if ( liveNeighbors==3 ) next[r][c] = true;
```

```
 else next[r][c] = false;
```

```
 }
   /* Swap old[][] and next[][] Universes. */
```

```
 int temp[][] = old; old=next; next=temp;
```

```
 } /* NextGeneration */
```
To prevent the subscripts going out of bounds, simulate on a torus.

 $Q_{\rm t}$  $\sigma$ 

ounds

sim

ulate

 $\circ$  $\bar{a}$ മ

snuo<sub>1</sub>

out

going

ටි

prevent

the

SU ps

cripts

/\* Update old[][] to be the next generation of the Universe.  $*/$ **static void** NextGeneration() { /\* Determine each state of next[][] as Life(old[][] states). \*/ **for** (**int** r=0; r<M; r++) **for** (**int** c=0; c<N; c++) { /\* Let liveNeighbors be number alive around old $[r][c]$ . \*/  **int** liveNeighbors = 0; **for** (**int** dr=-1; dr<=+1; dr++) **for** (**int** dc=-1; dc<=+1; dc++) **if** ( (dr!=0||dc!=0) && old[(r+dr)%M][(c+dc)%N] ) liveNeighbors++; /\* Set next[r][c] according to the birth and death rules.  $*/$  **if** ( old[r][c] ) /\* Currently live. \*/ **if** ( liveNeighbors==2 || liveNeighbors==3 ) next[r][c] = **true**; **else** next[r][c] = **false**; **else** /\* Currently dead. \*/ **if** ( liveNeighbors==3 ) next[r][c] = **true**; **else** next[r][c] = **false**; } /\* Swap old[][] and next[][] Universes. \*/ **int** temp[][] = old; old=next; next=temp;

```
 } /* NextGeneration */
```
Create some life for gliding diagonally down and to the right …

```
/* Establish original configuration in old. */
static void Initialize() {
   /* Glider */
       old[0][1] = old[1][2] = old[2][3] = old[2][1] = old[2][2] = true;
    } /* Initialize */
```
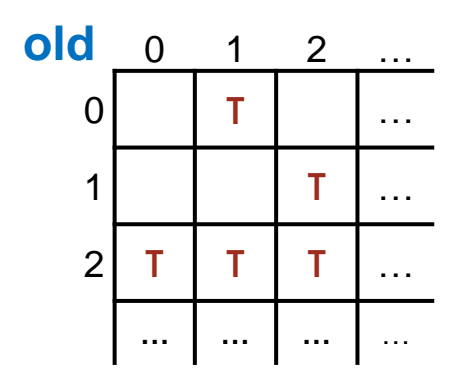

# Game  $\mathbf{Q}$ Life

... and let it rip.

Generation: 0  $\begin{tabular}{c} $X$ & \hspace{1.5cm} \includegraphics[width=0.35\textwidth]{figs/1000000.pdf} \end{tabular}$  $X$ 

# Game  $\overline{a}$ Life

#### ... and let it rip.

#### Generation: 1

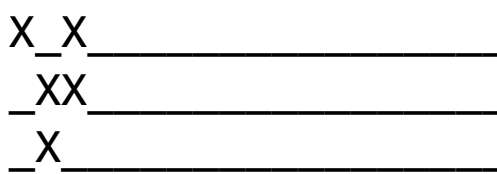

# Game  $\overline{a}$ Life

#### ... and let it rip.

#### Generation: 2

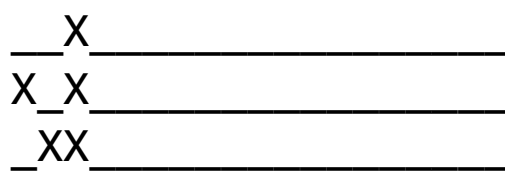

# Game  $\frac{1}{2}$ Life

#### ... and let it rip.

#### Generation: 3

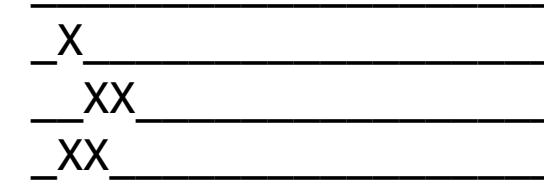

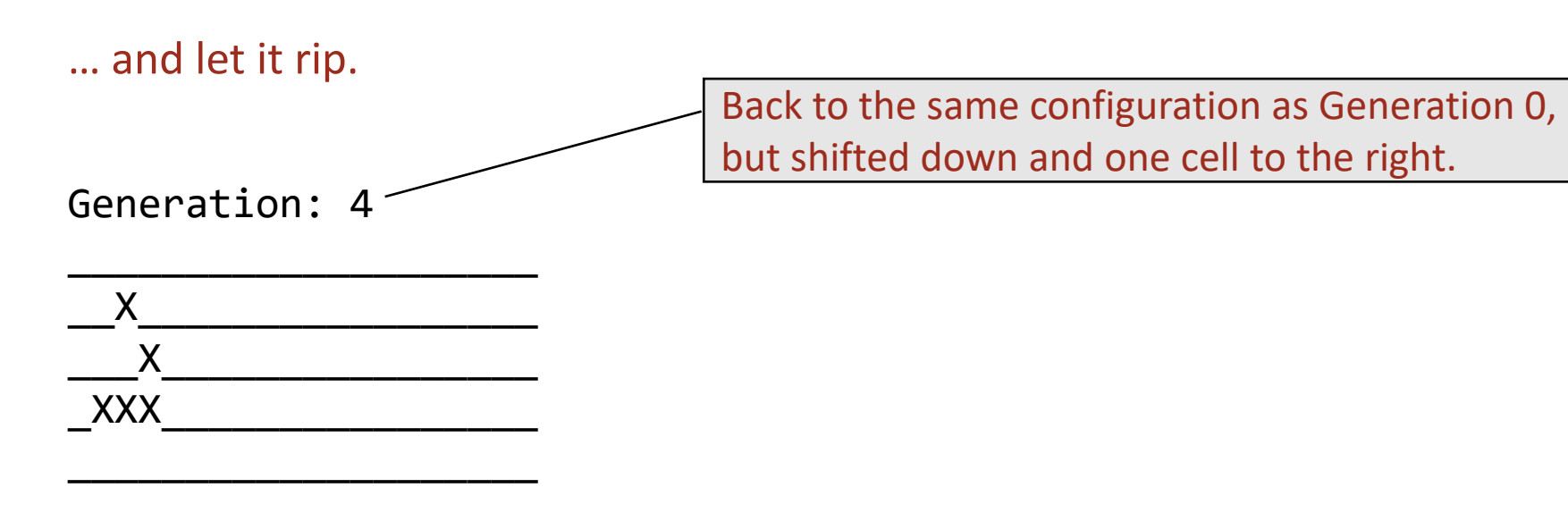

Render output superimposed, like a movie, and slow it down.

```
/* Display Universe old[][] as an M-by-N grid. */
static void Display() {
   System.out.println( "\u000CGeneration: " + generation );
   for (int r=0; r<M; r++) {
       for (int c=0; c<N; c++) 
          if ( old[r][c] ) System.out.print( "X" );
          else System.out.print( "_" );
       System.out.println();
 }
   /* Sleep for 300 milliseconds. */
       try { Thread.sleep(300); } catch (InterruptedException ie) { }
    } /* Display */
```
☞ **Ignore fussy details for as long as possible.**